# INDEX

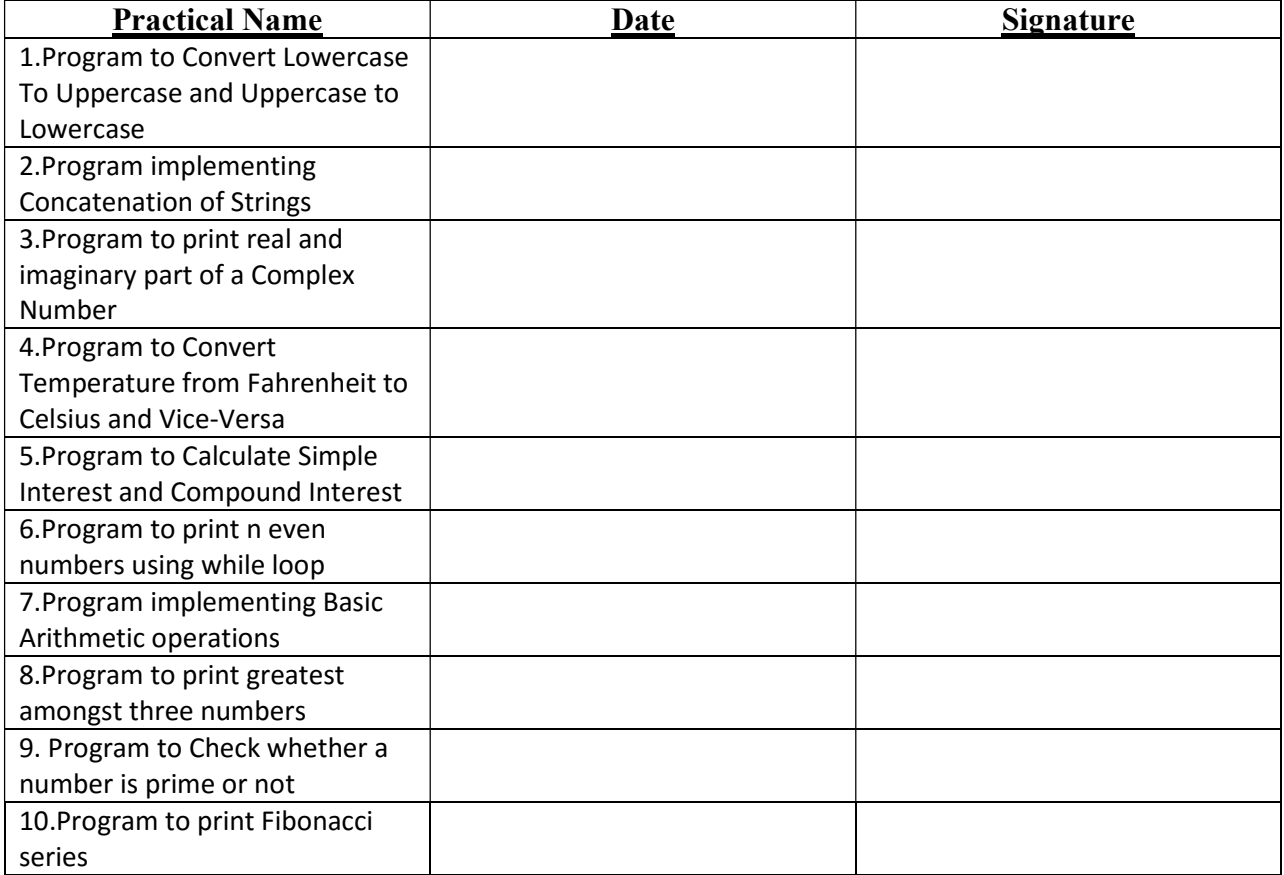

# 1.Program to Convert Lowercase To Uppercase and Uppercase to Lowercase

str1="ram" str2="RaJkiYa Engineering college" print("Printing in Uppercase:") print(str1.upper()) print(str2.upper()) print $("n")$ print("Printing in Lowercase:") print(str1.lower()) print(str2.lower())

## Output:

Printing in Uppercase:

RAM

## RAJKIYA ENGINEERING COLLEGE

Printing in Lowercase:

ram

rajkiya engineering college

# 2.Program implementing Concatenation of Strings

str1="Rajkiya" str2="Engineering" str3="College"  $str4="is"$ str5="situated"  $str6="in"$ str7="Azamgarh" str=str1+" "+str2+" "+str3+" "+str4+" "+str5+" "+str6+" "+str7 print(str)

## Output:

Rajkiya Engineering College is situated in Azamgarh

# 3.Program to print real and imaginary part of a Complex Number

 $x=10+2j$  $y=10-2j$  $z=1+3j$  $a=2.0+3.2j$  $b=1+2.4j$ 

c=23+0j

print(x.real,x.imag)

print(y.real,y.imag)

print(z.real,z.imag)

print(a.real,b.imag)

print(c.real,c.imag)

## Output:

- 10.0 2.0
- 10.0 -2.0
- 1.0 3.0
- 2.0 2.4
- 23.0 0.0

### 4.Program to Convert Temperature from Fahrenheit to Celsius and Vice-Versa

```
print("Celsius to Fahrenheit Converter") 
print("\n") 
Fahrenheit = int(input("Enter a temperature in Fahrenheit: ")) 
Celsius = (Fahrenheit - 32) * 5.0/9.0 
print("Temperature:", Fahrenheit, "Fahrenheit = ", Celsius, " C") 
print("\n") 
print("Celsius To Fahrenheit Converter") 
print("\n") 
Celsius = int(input("Enter a temperature in Celsius: ")) 
Fahrenheit = 9.0/5.0 * Celsius + 32 
print("Temperature:", Celsius, "Celsius = ", Fahrenheit, " F")
```
#### Output:

Celsius to Fahrenheit Converter

Enter a temperature in Fahrenheit: 56

Temperature: 56 Fahrenheit = 13.333333333333334 C

Celsius To Fahrenheit Converter

Enter a temperature in Celsius: 23

Temperature: 23 Celsius = 73.4 F

### 5.Program to Calculate Simple Interest and Compound Interest

def compound\_interest(principle, rate, time):

 $CI = principle * (pow((1 + rate / 100), time))$ 

print("Compound interest is", CI,"Rs")

def simple\_interest(principle,rate,time):

SI=(principle\*rate\*time)/100

print("Simple interest is", SI,"Rs")

compound\_interest(10000, 10.25, 5)

simple\_interest(10000, 10.25, 5)

#### Output:

Compound interest is 16288.946267774416 Rs

Simple interest is 5125.0 Rs

## 6.Program to print n even numbers using while loop

num = int(input("Enter a range upto which you want even numbers: "))

 $i=0$ 

while i<=num:

if i%2==0:

print(i)

 $i=i+1$ 

### Output:

Enter a range upto which you want even numbers: 20

## 7.Program implementing Basic Arithmetic operations

import math

x=25

 $y=3$ 

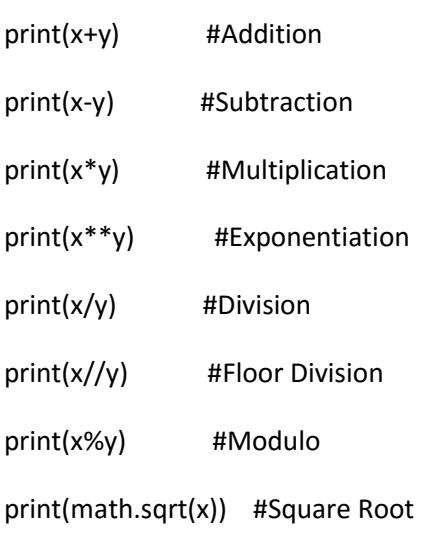

Output:

28

22

75

15625

8.333333333333334

8

1

5.0

### 8.Program to print greatest amongst three numbers

a=input("Enter first number : ")

b=input("Enter second number : ")

c=input("Enter third number : ")

if a>b and a>c:

print("Greatest Number = ",a)

elif b>a and b>c:

print("Greatest Number = ",b)

else:

print("Greatest Number = ",c)

#### Output:

Enter first number : 45

Enter second number : 23

Enter third number : 56

Greatest Number = 56

### 9. Program to Check whether a number is prime or not

```
number = int(input("Enter any number: "))
```
### if number>1:

for i in range(2, number):

if (number % i) == 0:

print(number, "is not a prime number")

break

### else:

print(number, "is a prime number")

else:

print(number, "is not a prime number")

### Output 1:

Enter any number: 67

67 is a prime number

#### Output 2:

Enter any number: 10345678

10345678 is not a prime number

### 10: Program to print Fibonacci series

```
nterms = int(input("How many terms you want? ")) 
n1 = 0n2 = 1count = 2if nterms <= 0: 
  print("Plese enter a positive integer") 
elif nterms == 1: 
  print("Fibonacci sequence:",n1) 
else: 
  print("Fibonacci sequence:") 
  print(n1,",",n2,end=', ') 
  while count < nterms: 
   nth = n1 + n2 print(nth,end=' , ') 
    # update values 
   n1 = n2n2 = nthcount += 1
```
### Output:

How many terms you want? 9

Fibonacci sequence:

0 , 1, 1 , 2 , 3 , 5 , 8 , 13 , 21 ,